# Pioneering Digital Transformation for RMMV

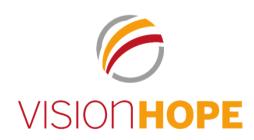

by Matthias Leibbrand, Vision Hope International

\What is "RMMV"?

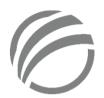

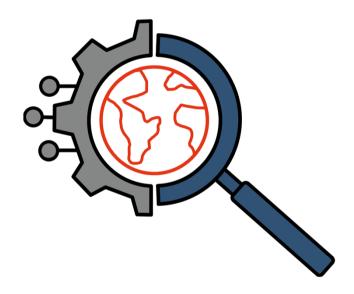

Remote Monitoring Management Verification

### $\$ What is RMMV?

gathering & processing data with technologies

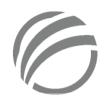

evaluation & visualization  $\rightarrow$  draw conclusions & manage project

across the world & access remotely globally

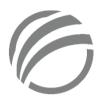

### \Why RMMV?

- \ travel restrictions
  - security situation
  - pandemic
- $\backslash$  increase work efficiency & implementation quality  $\rightarrow$  e.g. better documentation, standardisation
- \ connection of information & people
- \ transparency of project implementation
- $\land$  cost saving  $\rightarrow$  less international travel of experts
- \ required by donors

### \ Our RMMV approach?

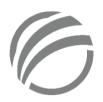

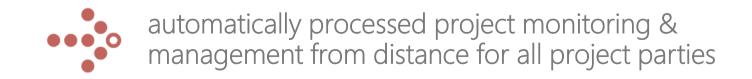

igle Selected tools after market research

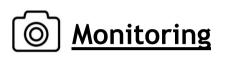

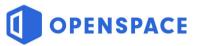

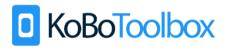

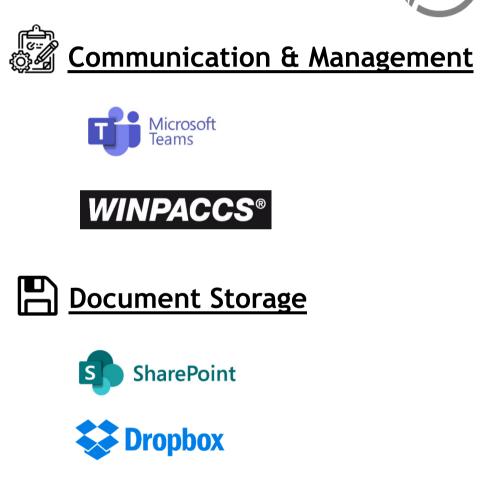

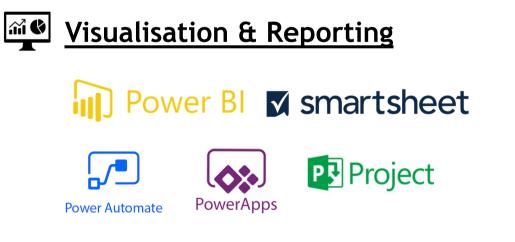

## \ Our RMMV approach?

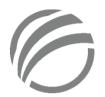

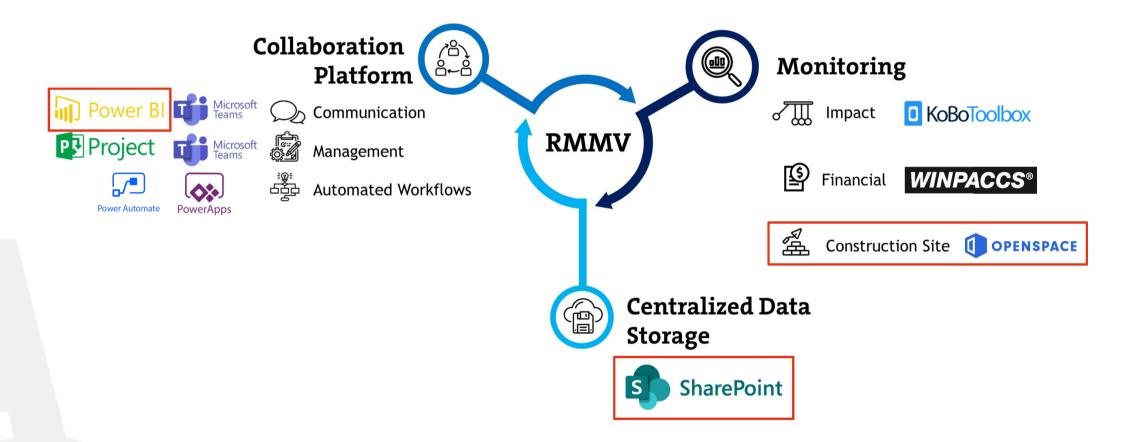

### $\ \$ Reporting on Sharepoint for external stakeholders

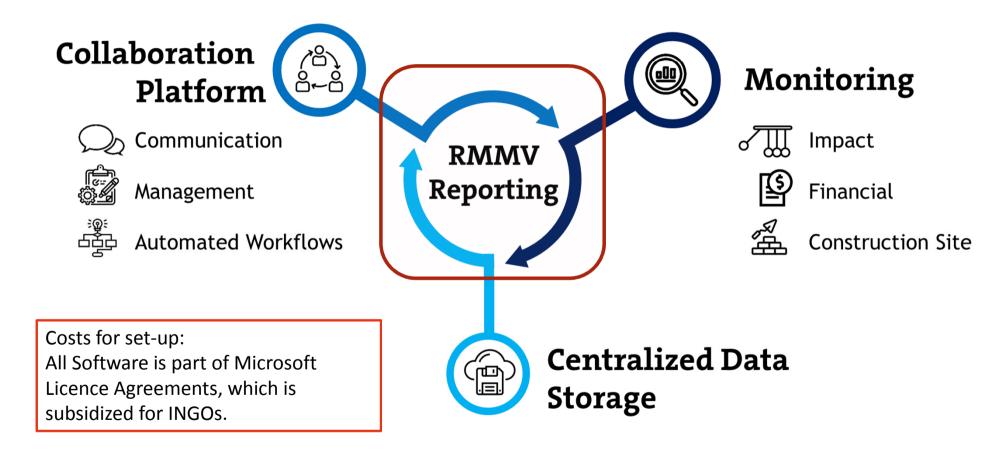

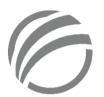

### $\setminus$ Screenshots from Sample Page 1

Project Monitoring with Power BI

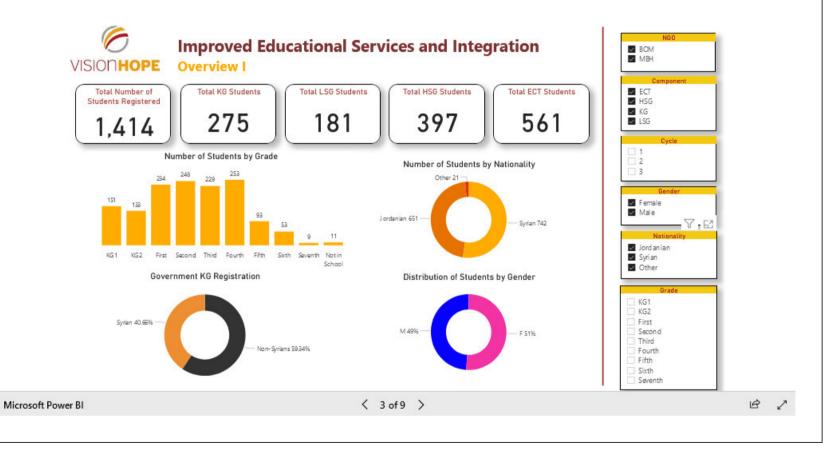

### \Screenshots from Sample Page 2

#### Microsoft Power BI

#### < 1 of 9 >

**School Rehabilitation** 

Rehabilitation and maintenance works were completed for six KGs. The centers for the implementing partner NGOs (MBH and BOM) were included, as well as two governmental KGs in Karak and two in Mafraq, all of which enroll at least 30% Syrian children.

#### Before

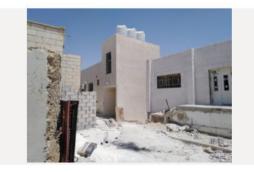

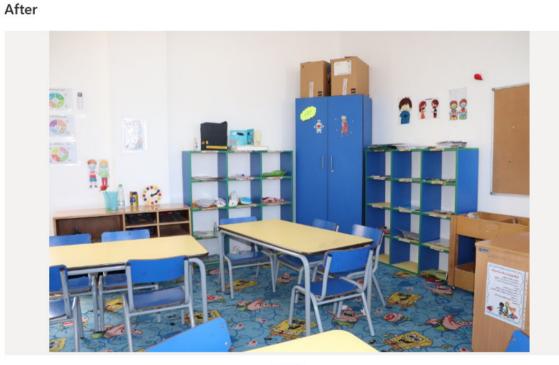

1 of 20

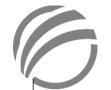

e Z

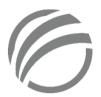

### $\setminus$ Screenshots from Sample Page 3

Financial Monitoring with Power BI

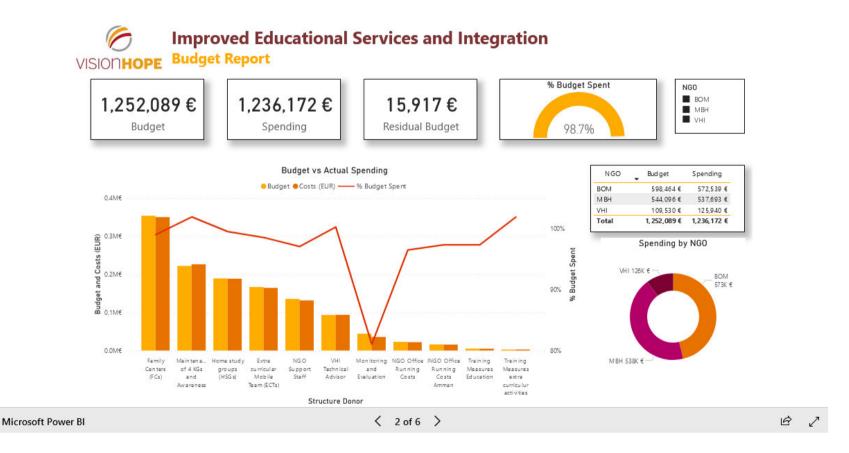

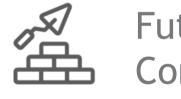

Construction Site Monitoring

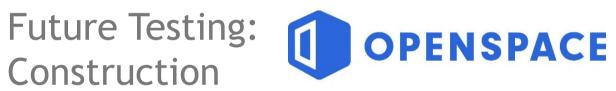

# \ What is **OPENSPACE** ?

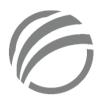

- \ fully automated 360° site documentation tool
  - similar to Google Street View
- - status
  - photos
  - comments
  - notification
  - Tags

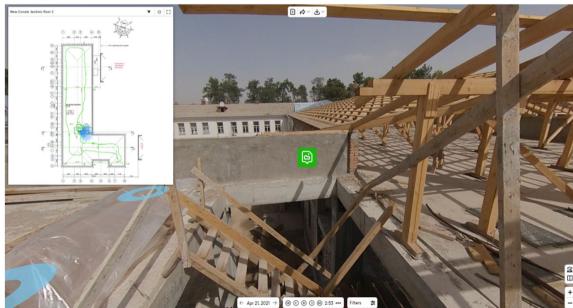

# 6

### \ Components

- 1. floorplans as a reference  $\rightarrow$  map
- 2. 360° camera  $\rightarrow$  for capturing
- 3. smartphone + computer  $\rightarrow$  capturing & accessing sites

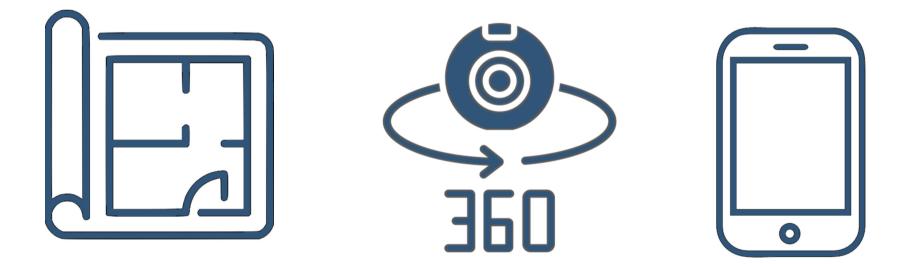

### \ Operation

- 1. connect 360° camera to smartphone
- 2. select floorplan
- 3. mount camera & capture

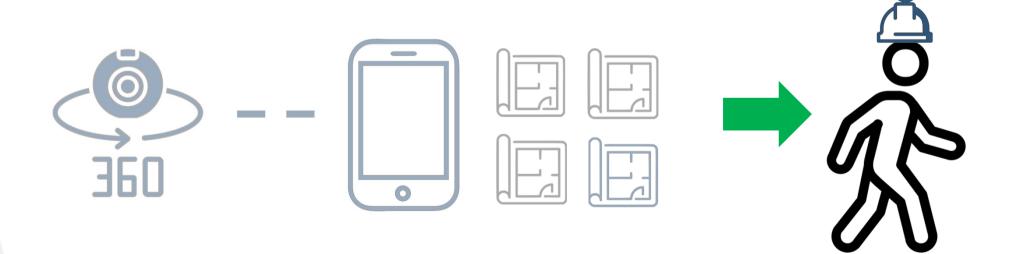

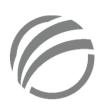

### \ Feedback

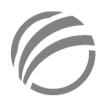

- $\land$  very positive from donors and partners  $\rightarrow$  want to see use more frequently
- $\land$  interest in other organizations  $\rightarrow$  been approached multiple times
- \ helped us in project funding → BMZ Funding with RMMV approach in four projects in Yemen and Jordan.
- \ formed INGO Working Group to further develop approach

# Thank you for your attention!

# Any questions or comments?

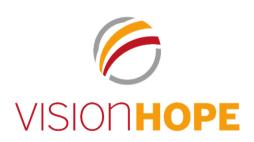

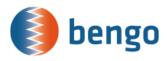

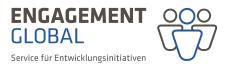

### **Digital Theme Days 2023**

### Minutes – Remote Management Monitoring und Verification (RMMV)

The event took place as part of the first **Digital Theme Days 2023**. The Digital Theme Days provide an opportunity for all active stakeholders in the funding system of projects of importance to development under the responsibility of private German executing agencies to exchange ideas and network on current and relevant topics.

| Topic:             | Remote Management Monitoring and Verification                                           |
|--------------------|-----------------------------------------------------------------------------------------|
| Date and Time:     | November 23, 2023, from 1:00 to 2:30 PM                                                 |
| Workshop Location: | Online                                                                                  |
| Speakers:          | Matthias Leibbrand, Executive Director International Programs at Vision Hope            |
| Participants:      | 40 individuals (representatives from Private German and local executing agencies, staff |
|                    | from Engagement Global/ bengo)                                                          |

#### 1. Objective

Matthias Leibbrand, Executive Director of International Programs at Vision Hope, presented a workshop on a Remote Management Monitoring and Verification (RMMV) approach. RMMV facilitates global access to data collection, processing, analysis, visualization, and project management. Vision Hope's RMMV approach involves automated, remotely controlled project monitoring and management using selected Microsoft tools, including reporting via SharePoint for external stakeholders. Of particular interest was the demonstration of a camera-supported 360° documentation tool, including its application for construction site monitoring.

#### 2. Agenda

- 1. Welcome, Introductions and Program Overview
- 2. Content Input on Remote Management Monitoring and Verification by Vision Hope
- 3. Open discussion and questions

#### 3. Presentations and Discussions

#### 3.1 Presentation by Vision Hope (Matthias Leibbrand)

The PowerPoint presentation is attached.

#### **Additional Notes**

- Slide 8: Subsidized License for INGOs is available.
- Slide 9: Approximately 20 hours of workload for setting up a dashboard.
- Slide 13: Openspace similar to Google Street View. For example, on a construction site: comparing different stages of construction. Using a floorplan as a reference, the camera then compiles the pictures. The camera itself costs around, and the annual running costs are 1000 Euros. Openspace is not meant for permanent site supervision; it is mostly used during construction.
- The platform/package of various software applications should be the sole tool/means for managing project implementation, communication, and data management; it is crucial to avoid parallel structures, such as also using Outlook.
- Vision Hope international manages/implements all its projects in this manner.

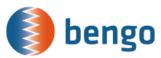

 Establishing a proper/individual structure as an organization for project management: a file system for saving data/documents, an Excel table for storing dates or financial management, etc.; this can serve as a template for all subsequent projects and avoid reinventing a management system for each new project.

ENGAGEMENT

Service für Entwicklungsinitiativen

GLOBAL

• Visualization/Power BI can be very useful, e.g., for obtaining a clear overview/visualization of project sites, financial management, and handling spending deadlines, etc.

#### **3.2 Open Discussion and Questions**

• Reporting Page as an intranet page, facilitating progress sharing within the organization.

#### **MS Teams:**

- Various groups for different projects, countries, and topics are established with a top-down management approach. Decisions regarding the organization and creation of different channels, communication methods, responsibilities, and roles are crucial to ensure the establishment of a stable and clear structure for general project management.
- Inviting individuals without MS Teams as guests is feasible; they do not need a license.
- MS Teams and SharePoint are interconnected:
  - Checking different versions of a document.
  - $\circ$  "Check out" a document to ensure exclusive editing; others can still read it.
  - $\circ$   $\;$  SharePoint allows the assignment of documents to specific categories.
- A willingness to learn new things is essential.
- An IT expert for general questions is necessary; otherwise, training courses are sufficient for understanding and using the tools.
- Note: To successfully collaborate with someone remotely, it's crucial to meet them in person beforehand.
- Microsoft List provides good examples for various lists.
- Chat GPT 4.0 is useful for data analysis.
- Winpaccs for financial monitoring: consolidating all information and vouchers of receipt in one place